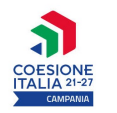

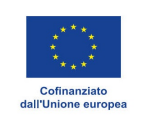

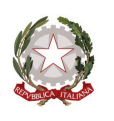

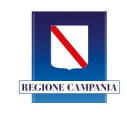

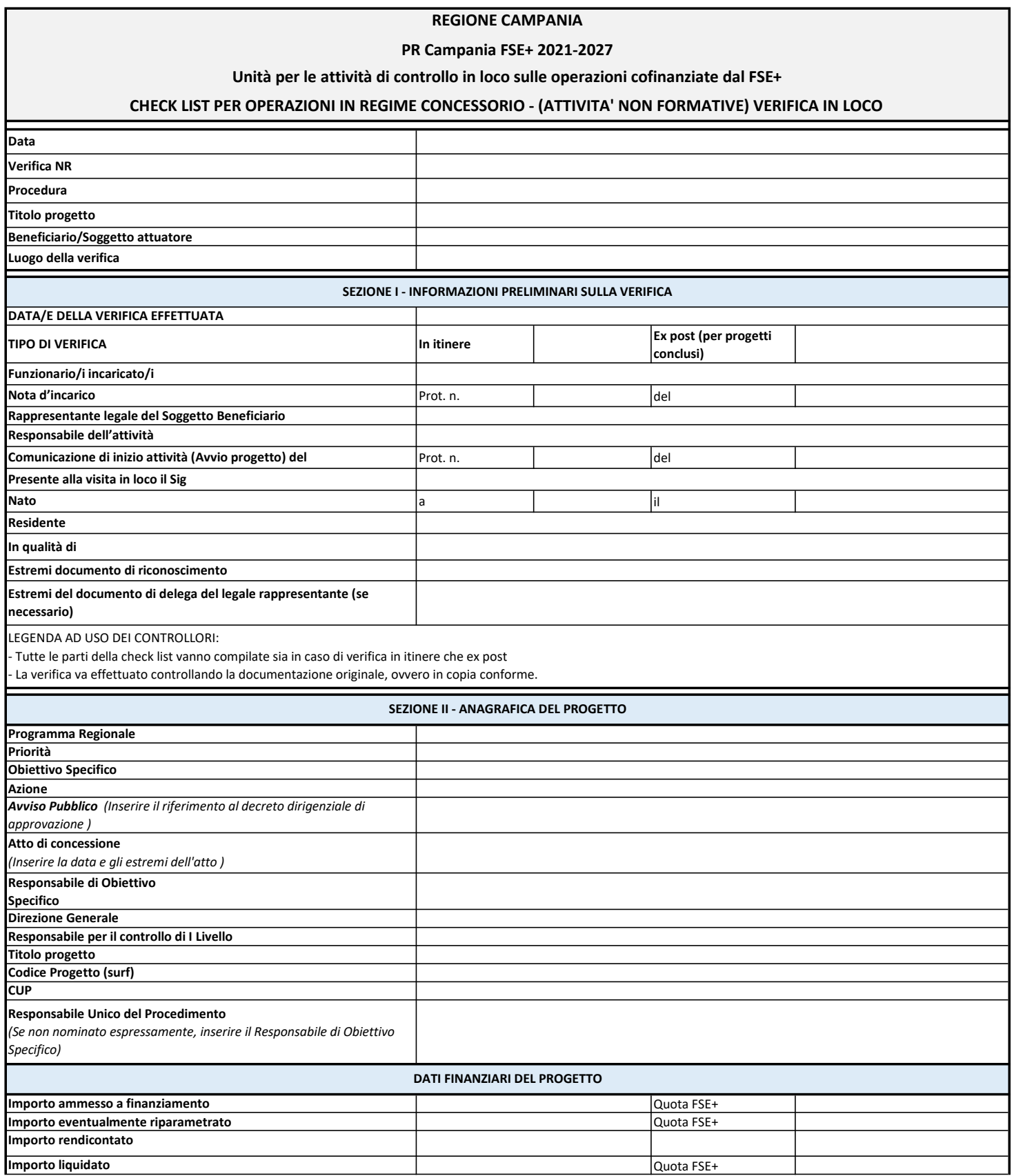

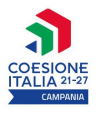

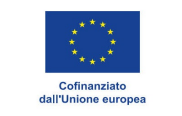

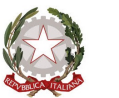

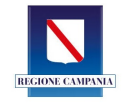

**Importo Ammissibile (1° / 2° Campionastura al ……………..)** and a set of the set of puota FSE+

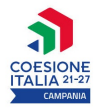

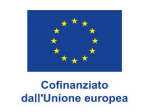

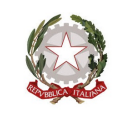

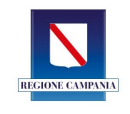

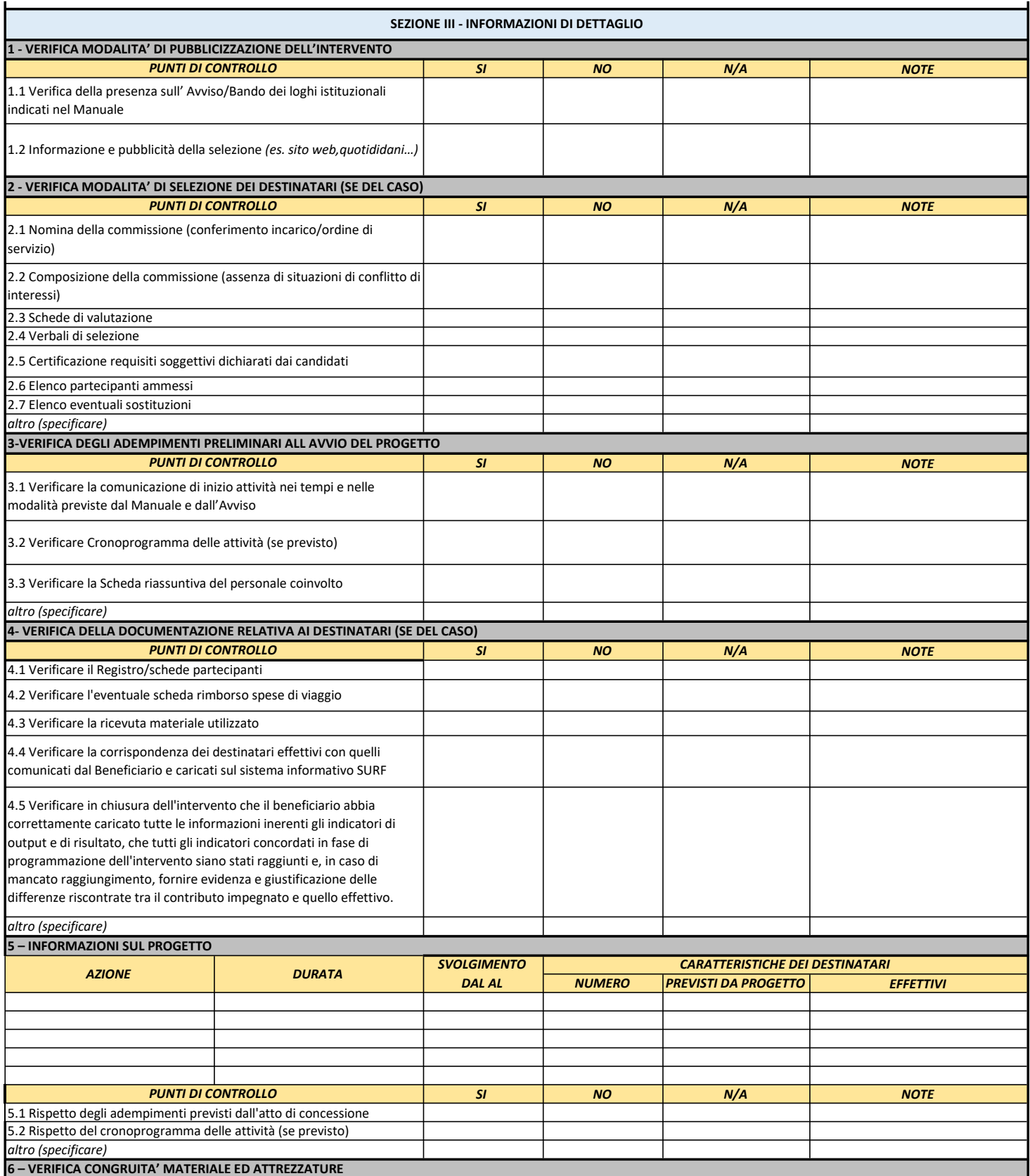

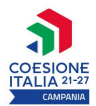

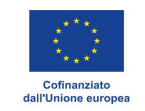

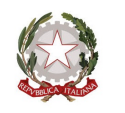

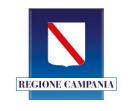

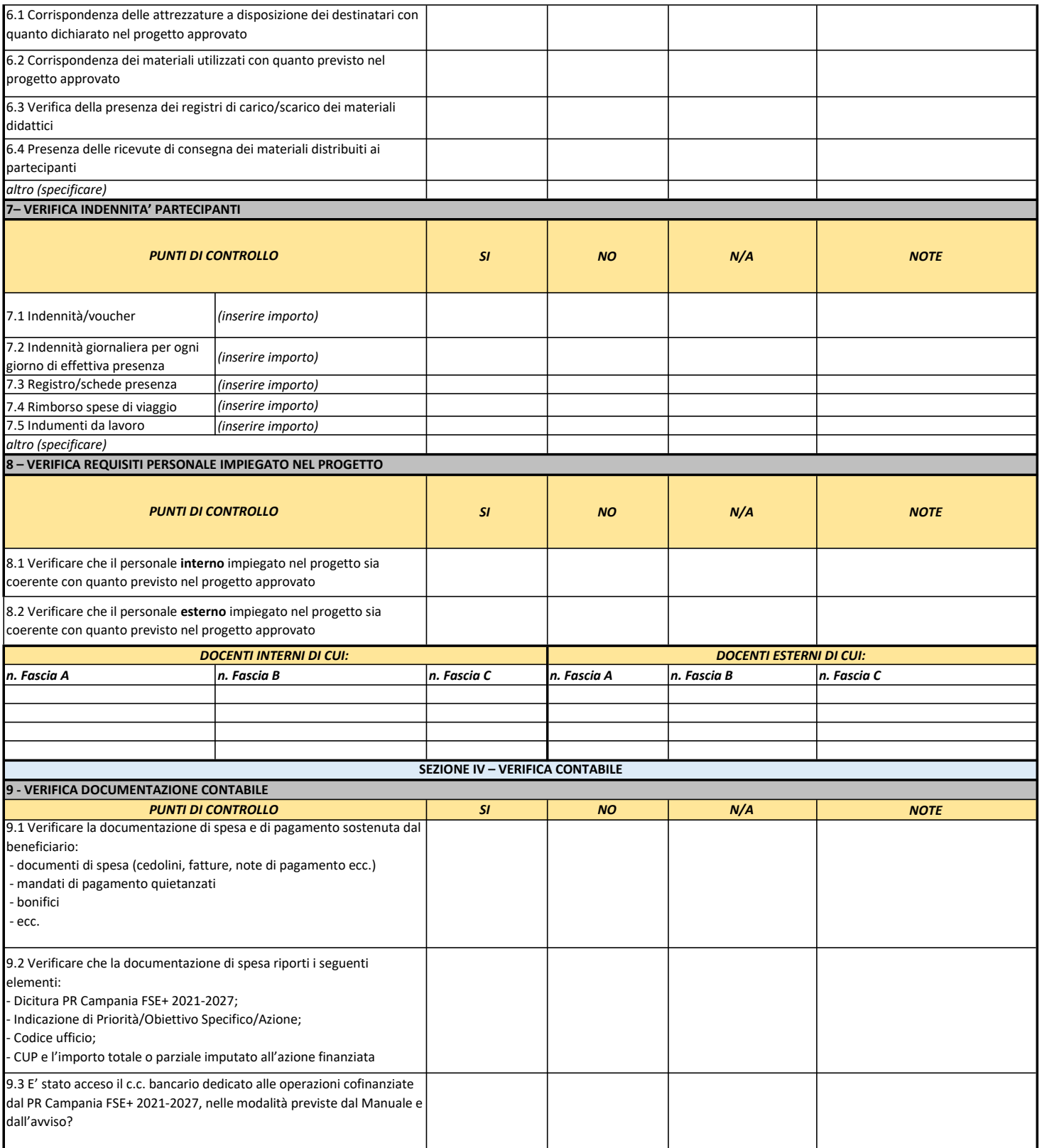

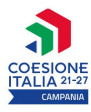

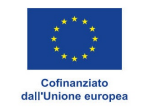

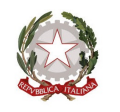

 $\|$ 

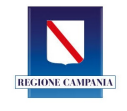

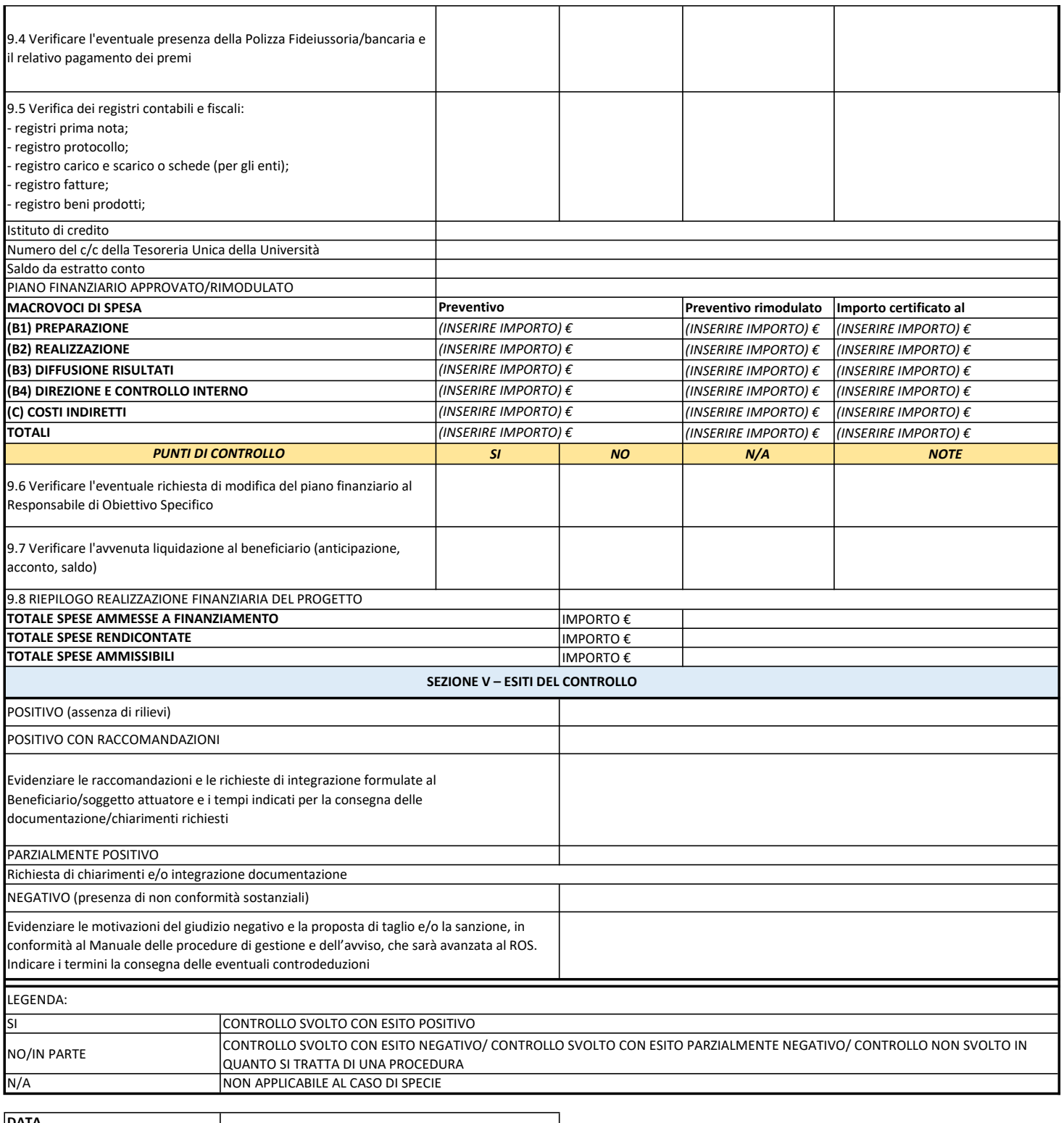

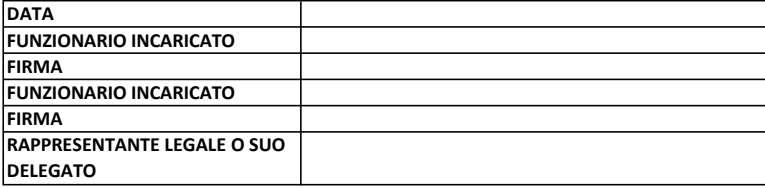

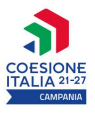

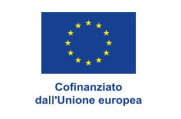

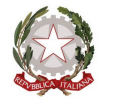

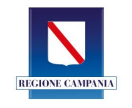

FIRMA